## Fichier:Setting Up New Printer - GX420d Annotation 2019-10-21 182520.jpg

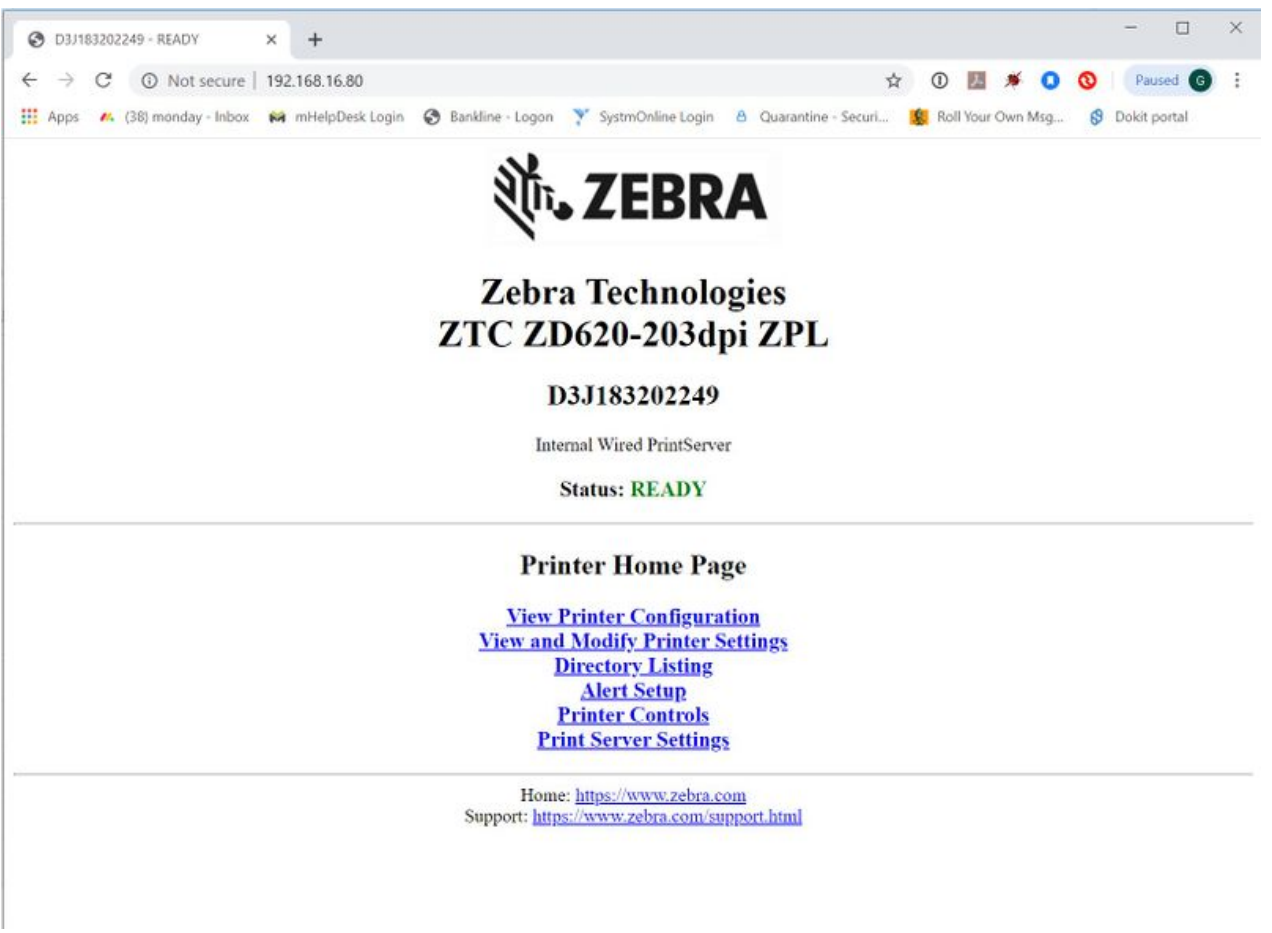

Size of this preview:800 × 584 [pixels](https://stuga.dokit.app/images/thumb/e/ea/Setting_Up_New_Printer_-_GX420d_Annotation_2019-10-21_182520.jpg/800px-Setting_Up_New_Printer_-_GX420d_Annotation_2019-10-21_182520.jpg).

[Original](https://stuga.dokit.app/images/e/ea/Setting_Up_New_Printer_-_GX420d_Annotation_2019-10-21_182520.jpg) file (1,639 × 1,196 pixels, file size: 175 KB, MIME type: image/jpeg) Setting\_Up\_New\_Printer\_-\_GX420d\_Annotation\_2019-10-21\_182520

## File history

Click on a date/time to view the file as it appeared at that time.

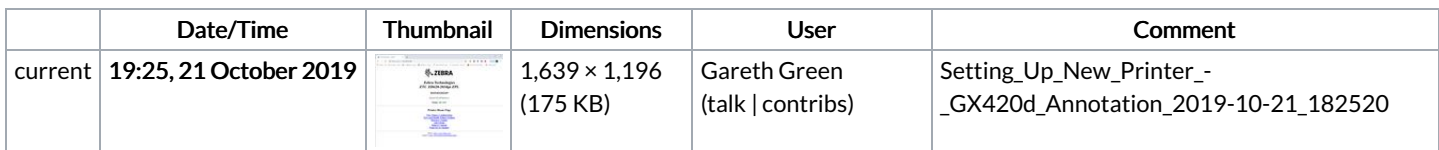

You cannot overwrite this file.

## File usage

The following page links to this file:

Setting Up New Printer - [GX420d](https://stuga.dokit.app/wiki/Setting_Up_New_Printer_-_GX420d)